## Digital Computer Laboratory Massachusetts Institute of Technology Cambridge 39, Massachusetts

To: S & EC Group

From: A. Zabludowsky

Date: 4 October 1955

SUBJECT: TIC TAC TOE PLAYING ROUNINE

A Tic Tac Toe playing routine is available for demonstration on tape fb 131-6-1. The game is played by one player against the computer, the player having the first move.

The routine displays the game on the scope; the players moves by plus signs and the computer moves by squares. Output for "player wins", "Computer wins", "draw", or "move on a previously occupied square" is by direct typewriter. Any illegal combination in the left MIR is ignored.

The player's moves are made on the left MIR by depressing buttons 1 to 7 for squares 1 to 7 and 10-11 for squares 8 and 9. The squares on the display are numbered as shown:

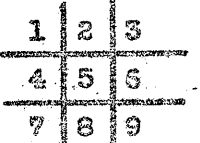

When the player's move is completed, the upper activate button has to be depressed for display of the move. If the player desires to have his move charged after it has been displayed, the lower activate button should be pressed and a new move inserted. After the player's move has been displayed, the upper activate button has to be presses again for a computer move.

In order to achieve a draw all squares must be filled. A new game can be started after a win or a draw by pressing the upper activate button.

On one combination the computer can be made to lose.

Zabludowsky

 $AZ:R$ 

is all.